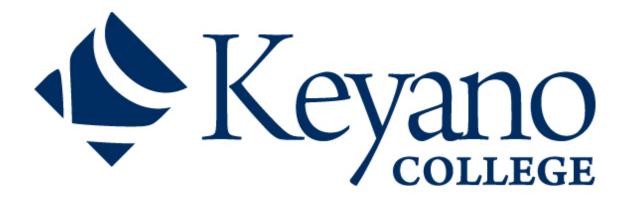

### **Third Period Technical Training**

- Electrician -

(8 Weeks @ 30 Hours per Week = 240 hours)

### Instructor(s):

#### Office Hours:

Monday through Friday: 8:00 AM - 4:30 PM

### Craig Cail - Chair

Office CC117 – Clearwater Campus Office Phone 780-715-3902 Craig.Cail@keyano.ca

### **Kyle Forrest - Instructor**

Office CC117 – Clearwater Campus Office Phone 780-792-5736 kyle.forrest@keyano.ca

### **Jason Lalonde - Instructor**

Office CC117 – Clearwater Campus Office Phone 780-791-4908 jason.lalonde@keyano.ca

### Patricia Luedee - Instructor

Office CC117 – Clearwater Campus Office Phone 780-715-3912 patricia.luedee@keyano.ca

### **Dawn Ohama - Instructor**

Office CC117 – Clearwater Campus Office Phone 780-792-5068 dawn.ohama@keyano.ca

### **Tim Thomas - Instructor**

Office CC117 – Clearwater Campus Office Phone 780-792-5612 <a href="mailto:tim.thomas@keyano.ca">tim.thomas@keyano.ca</a>

### **Tim Weldon - Instructor**

Office CC117 – Clearwater Campus Office Phone 780-792-5123 timothy.weldon@keyano.ca **Required Textbooks:** (available at Keyano College Bookstore approximately 2 weeks prior to start date)

### Second Period Electrician Apprenticeship ILMs w/supplemental texts

Alberta Learning, Edmonton: Author, 1998-, SKU 2000312

### 2018 Canadian Electrical Code, Part I, 24th edition

Canadian Standards Association

Rexdale: Canadian Standards Association, 2018, ISBN 9781488313431

### **Optional References:**

### Electric Motor Control by Alerich – 10th Edition – Cengage

Stephen L. Herman, Delmar, ISBN 978-1133702818

### Industrial Motor Control by Herman 7th Edition

Stephen L. Herman, Delmar Cengage Learning 2010, ISBN 978-1133692683

### Alternating Current Fundamentals by Duff-Herman – 8th Edition

Stephen L. Herman, Thomson Delmar Learning, ISBN9781111125271

http://www.tradesecrets.gov.ab.ca/trades/pdf/trade\_textbooks/003\_textbooks.pdf

### **Electrician Program Supplies (Required for all periods):**

- 3-ring binders, dividers, and lined paper
- 6 or 12 inch ruler
- Pens, pencils, highlighters, erasers
- Calculator (with no programmable memory; Sharp 520 is recommended)
- CSA approved safety boots
- Safety Glasses
- Gloves Mechanix are recommended
- Electrical stencil is recommended
- Although classes are scheduled in person, we ask that all students are prepared with the technology required for virtual classes (online) should it become necessary;
   Computer/laptop, microphone, camera and internet access.

### **Course Description:**

In the Third Period Technical Training you will learn about:

- 1. Three Phase Principles
- 2. Three-Phase Motor Principles
- 3. Transformers
- 4. Canadian Electrical Code

### **Learning Outcomes**

## Upon successful completion of Section One – *Three-Phase Principles* – you will be able to:

- 1. Perform third period math calculations.
- 2. State the characteristics of a three-phase electrical system.
- 3. Connect and analyze three-phase wye systems.
- 4. Connect and analyze three-phase delta systems.
- 5. Connect and analyze three-phase delta wye systems.
- 6. Calculate the power components of three-phase systems.
- 7. Measure and calculate balanced and unbalanced three-phase loads.
- 8. Connect and analyze circuits relating to power factor correction.

### Upon successful completion of Section Two – *Three-Phase Motor Principles* – you will be able to:

- 1. State the characteristics of three-phase induction motors.
- 2. Analyze the stator and rotor parameters of three-phase induction motors.
- 3. Connect and analyze the operation of three-phase motors and starters.
- 4. Connect and analyze the operation of variable frequency drives.

### Upon successful completion of Section Three – Transformers – you will be able to:

- 1. State the characteristics of single-phase transformers.
- 2. Connect and analyze single-phase transformers.
- 3. Connect and analyze an autotransformer.
- 4. Connect and analyze three-phase transformer connections.
- 5. Connect and analyze equipment used for energy measurement.

### Upon successful completion of Section Four – Canadian Electrical Code – you will be able to:

- 1. Apply the rules and regulations in the CEC that pertain to bonding and grounding.
- 2. Determine protection and control device requirements.
- 3. Determine the code requirements for installation of electrical equipment.
- 4. Determine the installation requirements for individual motors.
- 5. Determine the installation requirements for motor banks.
- 6. Determine the classification of hazardous locations.
- 7. Determine the installation requirements for Class I locations.
- 8. Determine the installation requirements for Class II locations.
- 9. Determine the installation requirements for Class III locations.
- 10. Determine the code requirements for section 20.
- 11. Determine the installation requirements for Category 1 and 2 locations.

### **Grading**

Apprentices must successfully meet three criteria to pass technical training.

- 1. Minimum 65% Theory Component (cumulative weighted average)
- 2. Minimum 65% on each Practical Component
- 3. Minimum 50% on every section of study.

| 3 Phase Principles        | 40%  |
|---------------------------|------|
| 3 Phase Motor Principles  | 24%  |
| Transformers              | 14%  |
| Code                      | 22%  |
| Total Theory Component    | 100% |
| Lab/Shop                  | 100% |
| Total Practical Component | 100% |

### E-Learning

Technology and internet will impact your online learning experience. It's important that you are able to watch an online video and other course materials, take online quizzes, and participant in a live class with your instructor and other students.

Keyano College operates in a Windows based environment and having the correct tools for online learning is important. Here's a list of recommended system requirements:

### **Internet Speed**

Minimum Internet speeds of 5 Mbps.

Recommended Internet speeds of 25 Mbps (especially if you are sharing your internet at home). Check your internet speed with Fast.com.

### **System requirements:**

#### Microsoft Windows Apple **Minimum Requirements: Minimum Requirements:**

### A Windows 10 computer/laptop

- Minimum 4GB of RAM.
- 10GB+ available hard drive storage.
- Enough available hard drive space to install the Microsoft Office suite (approximately 3GB). Microsoft Office software is free to all Keyano students and employees.
- Microphone, webcam and speakers. A headset with a microphone is recommended.
- System updates must be regularly installed.
- Anti-Virus / Anti-Malware software

### **Recommended Requirements**

- 8GB of RAM
- A method of backing up/synchronizing to local or cloud-based storage such as OneDrive is highly recommended. This is included if you complete the setup of KeyanoMail and download MS Office using your Keyano email for free.

A Macintosh (V10.14 and above) computer/laptop

- Minimum 4GB of RAM.
- 10GB+ available hard drive storage.
- Enough available hard drive space to install the Microsoft Office suite (approximately 3GB). Microsoft Office software is free to all Keyano students and employees.
- Microphone, webcam and speakers. A headset with a microphone is recommended.
- System updates must be regularly installed.
- Anti-Virus / Anti-Malware software.

### **Recommended Requirements**

- 8GB of RAM
- A method of backing up/synchronizing to local or cloud-based storage such as OneDrive is highly recommended. This is included if you complete the setup of KeyanoMail and download MS Office using your Keyano email for free.

Chromebooks are **not** recommended as they are not compatible with testing lockdown browsers.

A Microsoft Surface or iPad or iPad Pro may be possible alternatives in some program areas.

### **Specific department requirements:**

Business and OA programs require Windows 10. Other programs may utilize Windows based tools as well.

### **Computer Software**

Students will be able to get access to Microsoft Office 365 for Free using Keyano Credentials by <u>clicking here</u>.

### **Recording of lectures and Intellectual Property**

Students may only record a lecture if explicit permission is provided by the instructor or by Accessibility Services. Even if students have permission to record a lecture or lecture materials, students may not publish any of the lectures or lecture materials, this includes any recordings, slides, instructor notes, etc. on any platform. Thus no student is allowed to publish or sell instructor notes without formal written permission. It is important to recognize that the Canadian Copyright Act contains provisions for intellectual property.

### **ITS Helpdesk**

If you are having issues with your student account, you can contact the ITS Helpdesk by emailing its.helpdesk@keyano.ca or calling 780-791-4965.

### **Important Phone Numbers**

- Candace Trites, Administrative Assistant 780-791-4881
  Call Candace if you are going to be absent from class or have any general questions or concerns.
- Craig Cail, Construction Trades & Heavy Industrial Chair 780-715-3902

  Call Craig if you have any concerns with class work, instructors, or if you require any type of academic accommodations.

Call your instructor if you need information about class work, schedules or if you need extra help to learn the material.

- Mark Power, Alberta AIT
   780-743-7181

   Call Mark if you have questions about attendance, apprenticeship, or your employer.
- Security
   780-791-7911

   Call security if you feel threatened while on campus, to report a fire, if you need a door unlocked, or for parking issues.
- Office of the Registrar
  - o Registration Assistants 780-791-4801
    Call this office if you have guestions about fees/tuition or class availability.
- Student Life Calendar

  Refer to the Student Life calendar for events and important dates for students.

### **IMPORTANT NOTICE**

### **Information Regarding Fees and Procedures**

If the address listed on your fee assessment sheets is different from your current address, or if your address changes anytime during the duration of your program, please go to the Student Services Centre and fill out the "Change of Address" form as Keyano College requires a current address for you at all times.

Your Student ID cards are available for pick up in the Office of the Registrar. Please have your Student ID # and photo identification available. Apprentices are required to pick up a new Student ID card every Academic Year.

For information on Awards/Bursaries, please contact the Student Services Center either in person or by phone at (780) 791-4894.

Keyano College is a paid parking facility. Parking passes can be purchased at the Bookstore. Current rates can be found at: https://www.keyano.ca/en/about-us/parking.aspx

When parking, please be mindful of designated areas ("Reserved", "Metered", etc.) Unreserved, General Parking is available in lots A, B, E and F. Lots C and D are reserved staff parking. If you park in a reserved spot, you can be ticketed even if you have a hang tag or daily pass. Please see the campus map for locations of the parking lots.

### **Please Note:**

- It is now your responsibility to submit your E.I. forms on your own time.
   (HRDC no longer comes to the college)
- You can submit your registration on-line <a href="http://www100.hrdcdrhc.gc.ca/ae-ei/dem-app/english/home2.html">http://www100.hrdcdrhc.gc.ca/ae-ei/dem-app/english/home2.html</a>
- Or link from http://www.servicecanada.gov.ca

# CLEARWATER CAMPUS MAP | For classroom MAPS please refer to SAKC STUDENT HANDBOOK

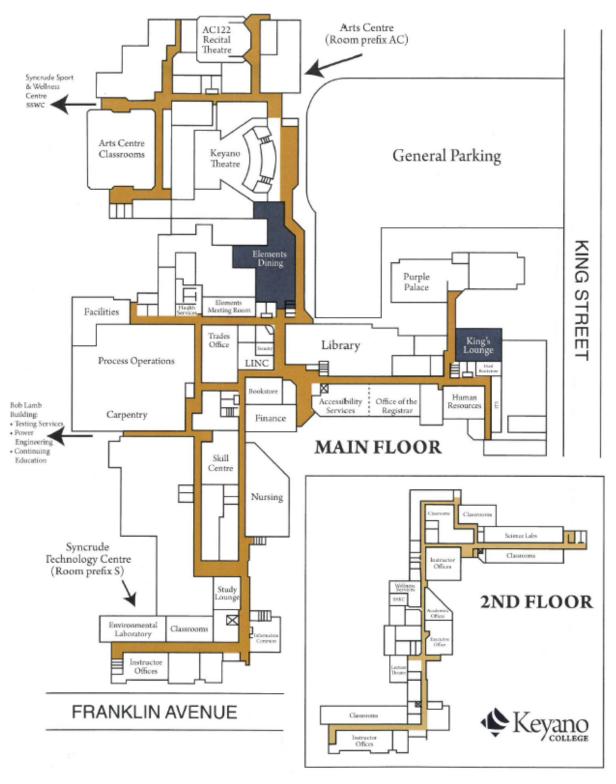